# **Diseño de electrocardiógrafo portátil e inalámbrico para dispositivos móviles.**

E.A. Díaz Estrada<sup>1</sup>, C.E. Álvarez Serna<sup>1</sup>, J.J. Bonilla Muñoz<sup>1</sup>,

A.G. Ponce Serna<sup>1</sup>, O. Gutiérrez-Navarro<sup>1</sup>

<sup>1</sup> Departamento de Ingeniería Biomédica, Centro de Ciencias de la Ingeniería, Universidad Autónoma de Aguascalientes,

Aguascalientes

*Resumen*— **Se presenta el diseño y construcción de un dispositivo para la adquisición de señales electrocardiográficas, así como el software necesario para su procesamiento, se reporta la metodología para la obtención de los resultados deseados. La finalidad de este trabajo es plantear las bases para el diseño de un electrocardiógrafo inalámbrico, accesible a cualquier dispositivo con conectividad bluetooth. El sistema está construido con base en la plataforma Arduino y el software fue desarrollado para dispositivos Android. Es en este último, donde se realiza la detección del complejo QRS de la señal.**

*Palabras clave*—**Electrocardiógrafo, bluetooth, dispositivos móviles, Pan-Tomkins.**

### I. INTRODUCCIÓN

Los equipos de monitoreo brindan información sobre los signos vitales e incluso pueden prevenir eventos en los que la vida del paciente se vea comprometida. En México existe un déficit de aparatos para diagnóstico, monitoreo y tratamiento en hospitales tanto públicos como privados. En el caso del sector salud público, existe una mayor necesidad ya que el costo de los equipos de monitorio es restrictivo. Este problema es precisamente el que buscamos atender con este proyecto.

Uno de los equipos de monitoreo más indispensable, es aquel que despliega la señal electrocardiográfica. La señal obtenida mediante los electrocardiógrafos, es el resultado de un estímulo eléctrico que viaja a través de las vías de conducción del corazón (nodo sino-atrial, nodo atrioventricular y haz de His). Esto produce una contracción de las cavidades del corazón que produce el bombeo de la sangre hacia todo el cuerpo.

La señal electrocardiográfica (ECG) se caracteriza por la onda P, el complejo QRS y la onda T [1], tal como se muestra en la Fig. 1. La onda P es producida por la propagación de la despolarización a través de las aurículas, y va seguida de la contracción ventricular, que causa un ligero incremento de la curva de presión auricular inmediatamente después de la onda P. El complejo QRS es una consecuencia de la despolarización de los ventrículos, la cual sucede aproximadamente 0.16 segundos después de la onda P. Al presentarse la onda QRS, comienza una elevación de la presión ventricular. El complejo QRS comienza poco antes del inicio de la sístole ventricular, y produce una elevación de la presión ventricular, tal como se muestra en la Fig. 1.

Al final de la señal electrocardiográfica, correspondiente a un solo latido, surge la onda T ventricular. Esta representa la fase de repolarización de los ventrículos, en la cual las fibras musculares ventriculares comienzan a relajarse. La onda T aparece ligeramente antes de que termine la contracción del ventrículo. [2]

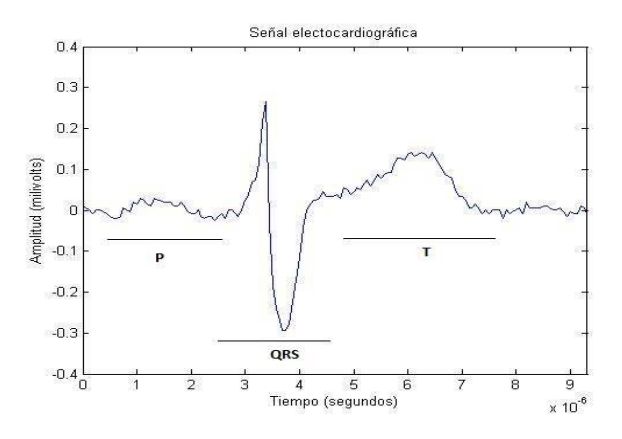

*Figura. 1. Representación esquemática de una señal ECG con sus ondas características.*

El registro del electrocardiograma permite el estudio de patologías tales como palpitaciones, síncope, disnea, entre otras [3]. Diferentes características del electrocardiograma permiten estudiar cambios del ritmo cardiaco, extra-sístole, taquiarritmias y segmentos del complejo ST, así como la detección de taquicardia, bradicardia o incluso la presencia de una isquemia cardíaca [3].

El resto del documento se estructura de la siguiente manera. En la Sección II hablaremos del diseño del hardware, la adquisición de los datos y su procesamiento en el dispositivo móvil. Además, se describe el experimento utilizado para su validación. En la sección III se muestran los resultados obtenidos. Finalmente, la discusión de los resultados, así como el planteamiento del trabajo futuro, resultados se lleva a cabo en la sección IV.

### II. METODOLOGÍA

Se desarrolló un electrocardiógrafo con filtros análogos para la atenuación de frecuencias no deseadas. Además, se implementaron amplificadores para el ajuste de offset y ganancia variable, esto con la finalidad de acondicionar la señal para su posterior digitalización y procesamiento en Android.

### *A. Diseño e implementación de electrocardiógrafo*

Las diferentes etapas del electrocardiógrafo se muestran en la Fig. 2. Una primera etapa consiste en un seguidor de tensión que cuenta con una alta impedancia de entrada y una baja impedancia de salida. Dicho seguidor de tensión protege a los electrodos para evitar retornos de corriente y no causar daño al paciente con alguna descarga. En esta misma etapa se incluye un acople de aislamiento e impedancia de la pierna derecha. Esto se hace con dos objetivos: conectar la pierna derecha del paciente a una tierra activa aislada, y atenuar el voltaje de modo común que afecta las terminales de entrada del amplificador de instrumentación.

La terminal central de Wilson sirve como referencia para las derivaciones precordiales unipolares, monopolares y bipolares, se implementa como un circuito para el cálculo del promedio del voltaje registrado mediante los electrodos de medición.

La etapa de pre-amplificación se realiza utilizando un amplificador INA114, que se caracteriza por su bajo voltaje de offset, alta impedancia de entrada y una relación de rechazo en modo común. En el caso de las señales de ECG débiles, se requiere una amplificación aproximada de 1000 unidades a 1, para producir niveles adecuados de la señal y el desarrollo de análisis [4].

Se utiliza un filtro pasa-bajas con una frecuencia de corte de 40Hz y una atenuación de 60dB/década. Este filtro consta de dos etapas en cascada, dos filtros de segundo orden conectados. Dado que las frecuencias fundamentales del complejo QRS se encuentran alrededor de los 30Hz, el filtro pasa-bajas busca eliminar las frecuencias mayores a 40Hz.

Tomando en cuenta que el segmento más largo R-R tiene una frecuencia mínima aproximada de 0.5Hz, se busca eliminar frecuencias más bajas que pudieran interferir con las mediciones, de acuerdo a las recomendaciones en la literatura [5]. El filtro pasa-altas cuenta con una frecuencia de corte de 0.05Hz con una atenuación de 60dB/década, que consta de dos filtros de segundo orden conectados en cascada.

La etapa del filtro notch tiene la finalidad de atenuar la componente de 60Hz generado por la línea de potencia. Además, se utilizó un corrector de basal para que la señal adquirida vuelva a la línea isoeléctrica sin presentar cambios drásticos [6],

La última etapa de acondicionamiento fue la amplificación de la señal. Su propósito es obtener un rango dinámico adecuado en el ADC, En esta etapa también se implementó un ajuste de offset con el fin de eliminar los cruces por cero [7].

# *B. Digitalización*

Se utilizó la plataforma Arduino Uno para realizar la digitalización de la señal ECG. El sistema trabaja a una frecuencia de 16 MHz e incorpora puertos USB para la comunicación con otros sistemas.

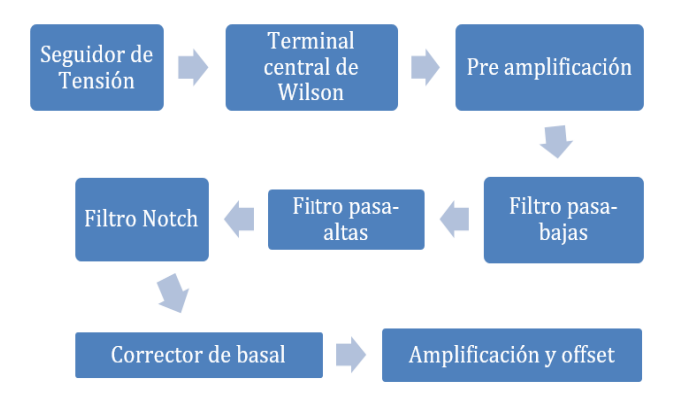

*Figura 2. Diagrama de bloques de las etapas que comprenden el electrocardiógrafo desarrollado.*

Una vez completada la adquisición de la señal electrocardiográfica, se digitalizo la señal por medio del (ADC) de la tarjeta Arduino el cual tiene una resolución de 10 bits. En este caso, el rango de voltaje tolerado por el convertidor oscila entre 0 y 5 volts. La salida digital tiene un rango de valores entre 0 y 1023. Para realizar la conversión se utilizó una frecuencia de muestreo de 200 Hz.

La señal digital se trasmite por medio de bluetooth [8] a un dispositivo móvil. Para establecer una comunicación serial USART (Transceptor universal síncrono/asíncrono, por sus siglas en ingles), se configuraron los módulos bluetooth y el puerto serial de Arduino a una tasa de baudios de 9600. La señal digital también se almacena en una tarjeta de memoria externa a modo de respaldo para el registro del historial cardiaco del paciente [9].

# *C. Procesamiento en Android*

Se desarrolló una aplicación para dispositivos móviles Android. En ella, se implementa el algoritmo Pan-Tomkins [10] para la detección de complejo QRS en una señal de entrada como la que se ilustra en la Fig. 4 A). El algoritmo incluye diferentes etapas de filtrado digital, tal como se ilustra de manera general en la Fig. 3. Las diferentes etapas de filtrado y sus características se listan a continuación.

#### *Filtro pasa-baja*

Tiene una frecuencia de corte de 11 Hz, y un retardo de 25 ms. El filtro posee una atenuación mayor a los 35 dB a 60 Hz, para evitar alguna posible interferencia de la línea de potencia.

# *Filtro pasa-alta*

El filtro pasa-alta se implementa como un filtro "pasatodo" al que se le aplica un filtro pasa-bajas. La frecuencia de corte es de 5 Hz y posee un retardo de 80 ms.

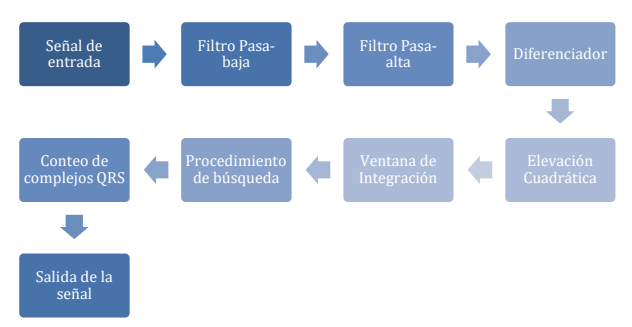

*Figura 3 Diagrama de bloques del algoritmo Pan-Tomkins*

## *Diferenciador*

En esta etapa se busca atenuar el valor de las ondas P y T, para facilitar la detección del complejo QRS, y con ello el ciclo cardiaco.

# *Elevación Cuadrática*

Los valores de la señal se elevan al cuadrado, con lo cual se busca resaltar los resultados de la etapa anterior. Es decir, amplifica el complejo QRS, y atenuación las componentes de P y T.

# *Ventana de Integración*

Se suavizan los picos obtenidos durante el método diferenciador. Para ello, se aplica un filtro de ventana móvil cuya longitud es un parámetro importante. Si es muy grande, se puede traslapar la información del complejo QRS con la onda T. En caso contrario, si la ventana es pequeña, pocas muestras podrían generar varios falsos positivos para un solo complejo QRS.

# *Procedimiento de búsqueda*

Se implementa un conteo de los picos generados por cada onda QRS y poder estimar el promedio de ciclos cardiacos. El resultado se muestra en la Fig. 4 B).

### *D. Experimentos*

Se midió la señal electrocardiográfica utilizando el sistema desarrollado y un biopac mp36, para propósitos de control. Se realizaron mediciones a un individuo sano de 22 años del sexo masculino, con un peso aproximado de 48 kg y estatura de 1.60 m. El sujeto de prueba realiza ejercicio moderado. Durante las pruebas el sujeto se encontraba en reposo. El programa se utilizó en un dispositivo Android, modelo Samsung Galaxy S5 mini G800f.

# III. RESULTADOS

La señal electrocardiográfica fue digitalizada y enviada a al dispositivo Android. La salida del programa se puede apreciar en la Fig. 4 se muestra la señal obtenida en la recepción de datos y detección de pulsos cardiacos respectivamente.

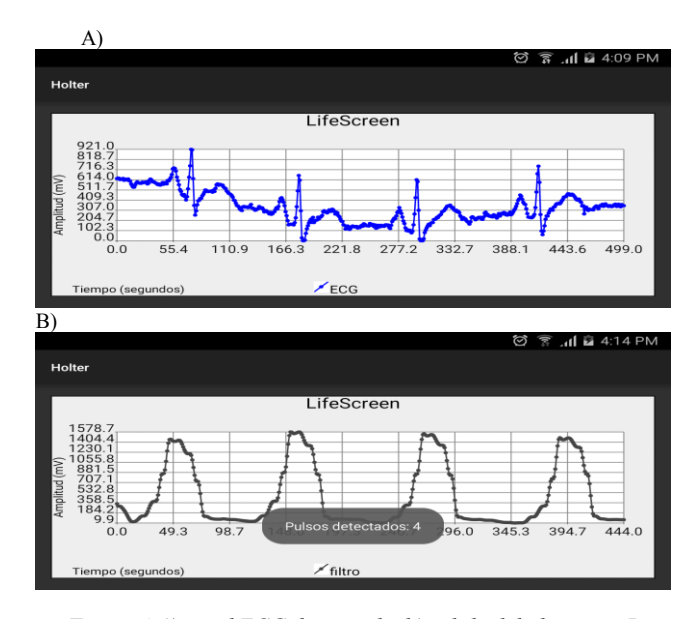

*Figura 4 A) señal ECG de entrada, b) salida del algoritmo Pan-Tompkins. En esta última, cada pulso representa a un complejo QRS detectado.*

Para validar los resultados, se registraron las muestras de la señal ECG durante 15 segundos y se obtuvo el promedio de ciclos cardiacos, con base en el número de complejo QRS detectados. En total se realizaron 20 mediciones con nuestro sistema y otro número similar con el biopac. En la Fig. 5 se muestra la gráfica de caja (boxplot) obtenida de los promedios calculados. El biopac registro un promedio de 21 ciclos por cada 15 segundos. El sistema desarrollado reporto un promedio de 20 en el mismo intervalo.

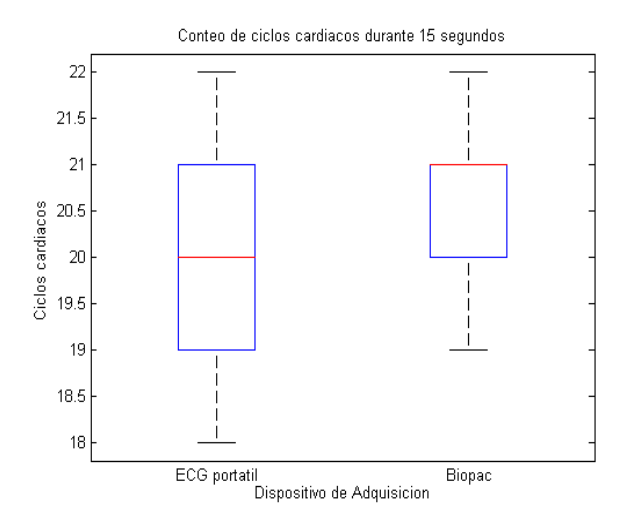

*Figura 5 Grafica boxplot del conteo de cliclos cardiacos detectados por el sistema propuesto y por el sistema BIOPAC MP36. Se tomaron 20 mediciones con cada equipo y cada una tuvo una duración de 15 segundos.*

# IV. DISCUSIÓN Y TRABAJO FUTURO

Se desarrolló el prototipo de un dispositivo de electrocardiografía portátil de bajo costo, el cual transmite sus mediciones a un dispositivo móvil. Este tipo de equipos pueden ser útiles en el sector salud del país dada la necesidad de múltiples equipos de monitoreo.

A través del algoritmo Pan-Tomkins, implementado en la plataforma móvil, se logró determinar la frecuencia cardiaca de una persona. Estos datos ayudan a los profesionales de la salud para determinar si algún paciente presenta una patología cardiaca.

Con este trabajo se sentaron las bases para el desarrollo de un sistema portátil e inalámbrico para la captura y procesamiento de la señal electrocardiográfica. Este sistema, funcionará en modo Holter, con múltiples derivaciones, el cual podrá ser usado en un paciente por periodos prolongados (hasta 168 horas dependiendo de la tarjeta de memoria instalada). El sistema podrá trabajar al tiempo que permite al paciente realizar sus actividades cotidianas sin restricciones. El sistema permitirá mostrar alguna de las derivaciones de interés en la interfaz de usuario.

En cuanto al trabajo futuro, se planea incorporar un ADC de grado medico ADS1298 el cual contiene amplificadores de instrumentación en sus terminales. Se agregará un multiplexor para la selección de la derivada a analizar. Actualmente se está desarrollando una placa con componentes de montaje superficial y de baja potencia. El objetivo final será contar un sistema altamente portátil, con precisión de grado clínico.

### RECONOCIMIENTOS

Se agradece al Mtro. Felipe de Jesús Rizo Díaz y al Mtro. Luis Enrique Arámbula Miranda, por el apoyo brindado en todas las etapas de este proyecto.

#### **BIBLIOGRAFÍA**

- [1] GUYTON, C.G. and HALL, J.E. Tratado de Fisiología Médica. 11ª Edición. Elsevier, 2006.
- [2] L.S. Lilly. "Pathophysiology of heart disease". 6ª Edición. Wolters Kluwer. 2016.
- [3] V. Fuster, R W. Alexander, R. A. O'Rourke. "El corazón. Cardiopatía coronaria e hipertensión arterial". 11ª Edición. Mc.Graww-Hill. 2004
- [4] J. Bailey et al. ¨Recomendations for Standarization and Specifications in Automated Electrocardiography: Bandwidth and Digital Signal Processing¨. American Heart Association. Circulation 8, pp. 730-739. February, 1990.
- [5] J. K. Wells, W. G. R. Crampton. "A portable bioamplifier for electric fish research: design and construction". Neotropical Ichthyology. Vol. 4. 2006. pp. 295-299.
- [6] Mario E. Spinelli, Nolberto Martinez, Miguel A. Mayosky, Ramon Payas-Areny, "A novel Fully Differential Biopotential Amplifier With DC Suppression", IEEE Trans. On Biomedical Engineering, Vol. 51, No. 8, August 2004.
- [7] Robert F. Coughlin, Frederick F. Driscoll, "Operational amplifiers & linear integrated circuits", 4ª Edición. MCMXCI Prentice-Hall Inc. 1999.
- [8] T. K. Kho, R. Besar, Y. S. Tan, K. H. Tee and K. C. Ong, "Bluetooth-enabled ECG Monitoring System," TENCON 2005 - 2005 IEEE Region 10 Conference, Melbourne, Qld., 2005, pp. 1- 5. doi: 10.1109/TENCON.2005.300910
- [9] J. A. Cunalata, L.R Hernandez. "Diseño y construcción de un holter de ekg con memoria sd", ESCUELA SUPERIOR POLITÉCNICA DEL LITORAL, Facultad de Ingeniería en Electricidad y Computación, GUAYAQUIL – ECUADOR, 2015
- [10] Rangaraj M. Rangayyan, "Biomedical Signal Analysis". Segunda Edicion. IEEE Press, 2015.